## Overlap\_fetal\_midbrain\_ReprPC

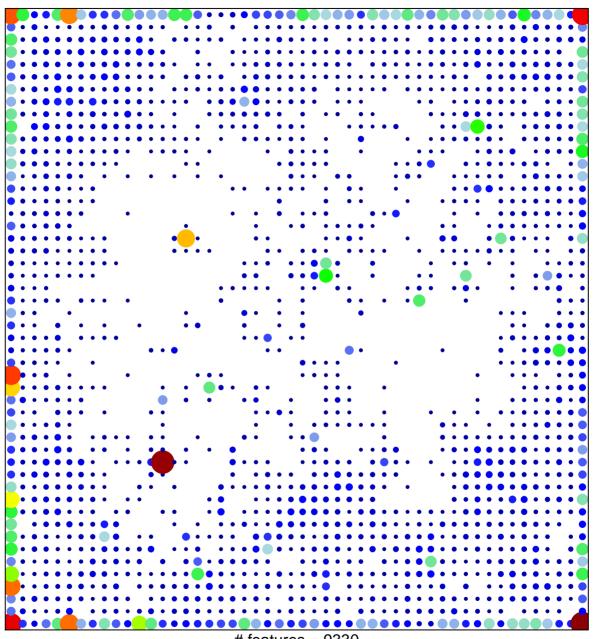

# features = 9330 chi-square p = 0.02

## Overlap\_fetal\_midbrain\_ReprPC

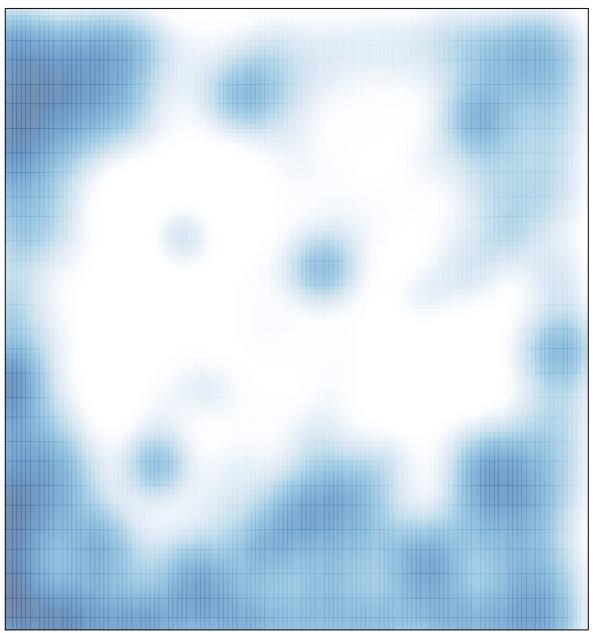

# features = 9330 , max = 60